# <span id="page-0-1"></span><span id="page-0-0"></span>Sélection d'effets fixes dans les modèles linéaires mixtes de grande dimension

### Florian ROHART, Magali SAN CRISTOBAL et Béatrice LAURENT

INRA Toulouse INSA Toulouse et IMT

27 novembre 2014

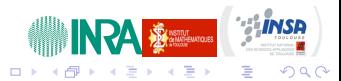

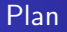

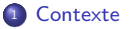

2 Sélection d'effets fixes en modèle linéaire mixte

- · Modélisation
- · Estimation des paramètres
- **s** [Simulations](#page-20-0)
- **a** Données réelles

### <sup>3</sup> [Conclusion](#page-34-0)

4 D F

造っ  $2990$ 

一本 語 (を) …

∍  $\sim$ 

<span id="page-2-0"></span>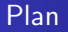

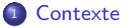

<sup>2</sup> Sélection d'effets fixes en modèle linéaire mixte

- · Modélisation
- · Estimation des paramètres
- **[Simulations](#page-20-0)**
- **Données réelles**

#### <sup>3</sup> [Conclusion](#page-34-0)

メロメ メ御 メメ きょくきょう

ミー  $299$ 

Motivation : prédire des phénotypes de production à l'aide de données métabolomiques

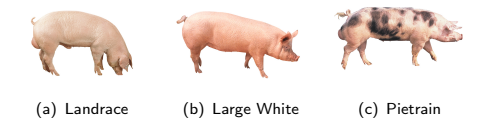

 $n = 506$  individus,  $p = 375$  variables métabolomiques,  $\times 3$  si interactions avec la race

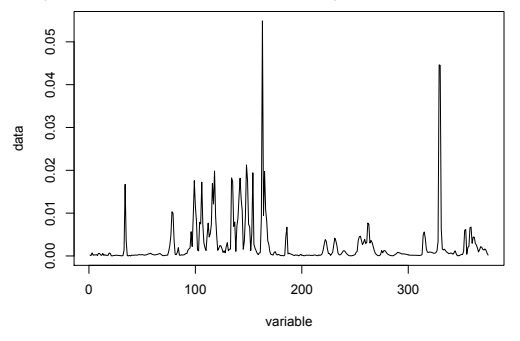

 $QQ$ 

Ε

## Premières analyses

#### Objectif double :

• Prédire un phénotype. Estimer le pouvoir prédictif du métabolome pour les phénotypes.

Méthodes : PLS, sPLS, Random Forest,...

· Identifier les métabolites qui expliquent le plus un phénotype : sélection de variables.

Méthodes : Lasso et ses extensions [Rohart et al 2012]

モミメ

(B)  $\Omega$ 

## Premières analyses

#### Objectif double :

• Prédire un phénotype. Estimer le pouvoir prédictif du métabolome pour les phénotypes.

Méthodes : PLS, sPLS, Random Forest,...

• Identifier les métabolites qui expliquent le plus un phénotype : sélection de variables.

Méthodes : Lasso et ses extensions [Rohart et al 2012]

Dans cette première analyse, Rohart et al (2012) s'étaient placés dans le modèle linéaire :

$$
Y = X\beta + \epsilon \text{ avec } \epsilon \sim \mathcal{N}(0, \sigma^2 I_n)
$$

モミメ

G.

 $\Omega$ 

Y phénotype observé sur  $n$  individus,

 $X = (X_1, \ldots, X_n)$  variables métabolomiques,

 $\beta$  vecteur de p paramètres inconnus.

## <span id="page-6-0"></span>Premières analyses

Objectif double :

• Prédire un phénotype. Estimer le pouvoir prédictif du métabolome pour les phénotypes.

Méthodes : PLS, sPLS, Random Forest....

• Identifier les métabolites qui expliquent le plus un phénotype : sélection de variables.

Méthodes : Lasso et ses extensions [Rohart et al 2012]

Dans cette première analyse, Rohart et al (2012) s'étaient placés dans le modèle linéaire :

$$
Y = X\beta + \epsilon \text{ avec } \epsilon \sim \mathcal{N}(0, \sigma^2 I_n)
$$

 $Y$  phénotype observé sur n individus.

 $X = (X_1, \ldots, X_p)$  variables métabolomiques,

 $\beta$  vecteur de p paramètres inconnus.

Or, les données sont structurées en familles de demi-frères de pères, et en lots d'animaux (effets aléatoires).

#### Cadre

Sélection de variables en modèle linéaire mixte gaussien

Modélisation Estimation des paramètres [Simulations](#page-20-0) Données réelles

> 高山  $QQ$

メロメ メ都 メメモメメ ヨメ

<span id="page-7-0"></span>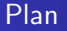

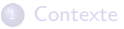

<sup>2</sup> Sélection d'effets fixes en modèle linéaire mixte

- · Modélisation
- · Estimation des paramètres
- **s** [Simulations](#page-20-0)
- **a** Données réelles

### <sup>3</sup> [Conclusion](#page-34-0)

Modélisation Estimation des paramètres [Simulations](#page-20-0) Données réelles

メロメ メ部メ メミメ メミメ

ミー  $299$ 

<span id="page-8-0"></span>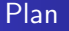

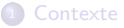

#### <sup>2</sup> Sélection d'effets fixes en modèle linéaire mixte · Modélisation

· Estimation des paramètres

- **[Simulations](#page-20-0)**
- **Données réelles**

### <sup>3</sup> [Conclusion](#page-34-0)

Modélisation Estimation des paramètres [Simulations](#page-20-0) Données réelles

 $\leftarrow$ 

 $299$ 

重き 目

# Sélection de variables en modèle linéaire mixte gaussien de grande dimension

Le modèle :

$$
y = X\beta + \sum_{k=1}^{q} Z_k u_k + e \text{ avec } u_k \sim \mathcal{N}(0, \sigma_k^2 I_{N_k}), e \sim \mathcal{N}(0, \sigma_e^2 I_n)
$$
 (1)

Modélisation Estimation des paramètres [Simulations](#page-20-0) Données réelles

目

 $209$ 

# Sélection de variables en modèle linéaire mixte gaussien de grande dimension

#### Le modèle :

$$
y = X\beta + \sum_{k=1}^{q} Z_k u_k + e \text{ avec } u_k \sim \mathcal{N}(0, \sigma_k^2 I_{N_k}), e \sim \mathcal{N}(0, \sigma_e^2 I_n)
$$
 (1)

Schelldorfer et al (2011) se placent dans le modèle marginal  $y = X\beta + \epsilon$  avec  $Var(\epsilon) = V$ .

- Sélection de variables ( $\beta$ ) avec LASSO (pénalisation  $\ell_1$ ) : package R lmmLasso.
- $\bullet$  Même structure de groupe pour tous les  $Z_k$ .
- Résultats théoriques : consistence quand le nombre de groupes  $\rightarrow \infty$ .
- $\bullet$  Temps de calcul prohibitif si grande taille d'échantillon (inversion matrice V).

Modélisation Estimation des paramètres [Simulations](#page-20-0) Données réelles

# Sélection de variables en modèle linéaire mixte gaussien de grande dimension

#### Le modèle :

$$
y = X\beta + \sum_{k=1}^{q} Z_k u_k + e \text{ avec } u_k \sim \mathcal{N}(0, \sigma_k^2 I_{N_k}), e \sim \mathcal{N}(0, \sigma_e^2 I_n)
$$
 (1)

Schelldorfer et al (2011) se placent dans le modèle marginal  $y = X\beta + \epsilon$  avec  $Var(\epsilon) = V$ .

- Sélection de variables ( $\beta$ ) avec LASSO (pénalisation  $\ell_1$ ) : package R lmmLasso.
- $\bullet$  Même structure de groupe pour tous les  $Z_k$ .
- Résultats théoriques : consistence quand le nombre de groupes  $\rightarrow \infty$ .
- $\bullet$  Temps de calcul prohibitif si grande taille d'échantillon (inversion matrice V).

Bondell et al (2010) et Ibrahim et al (2011) ont choisi le modèle [\(1\)](#page-0-1), la même structure des effets aléatoires

- $\bullet$  Sélection d'effets fixes et aléatoires
- · Une re-paramétrisation des effets aléatoires (type Choleski) qui dépend de l'ordre dans lequel ils sont considérés (Muller et al 2013).

 $\Omega$ 

Modélisation Estimation des paramètres [Simulations](#page-20-0) Données réelles

 $QQ$ 

G.

 $\rightarrow$   $\equiv$   $\rightarrow$ 

4 0 F

### Notre approche

 $\Rightarrow$  On va se placer dans le modèle [\(1\)](#page-0-1), avec des structures des  $Z_k$  identiques ou pas, sans re-paramétrisation, et proposer un algorithme ECM (convergence vers un optimum local assurée).

Modélisation Estimation des paramètres [Simulations](#page-20-0) Données réelles

 $2990$ 

G.

 $\rightarrow$   $\equiv$   $\rightarrow$ 

 $\leftarrow$ 

## Notre approche

- $\Rightarrow$  On va se placer dans le modèle [\(1\)](#page-0-1), avec des structures des  $Z_k$  identiques ou pas, sans re-paramétrisation, et proposer un algorithme ECM (convergence vers un optimum local assurée).
- Remarque : Groll et Tutz (2014) ont choisi cette approche dans le cadre du modèle linéaire généralisé

Modélisation Estimation des paramètres [Simulations](#page-20-0) Données réelles

 $\rightarrow$   $\equiv$   $\rightarrow$ 

4 O F

G.

 $\Omega$ 

## Notre approche

 $\Rightarrow$  On va se placer dans le modèle [\(1\)](#page-0-1), avec des structures des  $Z_k$  identiques ou pas, sans re-paramétrisation, et proposer un algorithme ECM (convergence vers un optimum local assurée).

Remarque : Groll et Tutz (2014) ont choisi cette approche dans le cadre du modèle linéaire généralisé

$$
J = \{j, \beta_j \neq 0\}.
$$
 On suppose que  $\sum_{k=1}^{q} N_k + |J| < n$ .

Objectif

Estimer J, 
$$
\beta
$$
,  $\sigma_1^2$ ,...,  $\sigma_q^2$  et  $\sigma_e^2$ .

Modélisation Estimation des paramètres [Simulations](#page-20-0) Données réelles

### Fonction objectif

On considère  $\{u_k\}_{k\in\mathcal{K}}$  comme des variables manquantes.  $\mathsf{\Phi} = (\beta, \sigma_1^2, \ldots, \sigma_q^2, \sigma_e^2)$  est le vecteur de paramètres à estimer  $\mathcal{F} = (\beta, \sigma_1, \ldots, \sigma_q, \sigma_e)$  est le vecteur de paramettes a estimité la log-vraisemblance des données complétées  $x = (y, u)$  est

#### Log-vraisemblance

$$
L(\Phi; x) = L_0(\beta, \sigma_e^2, \sigma_1^2, \dots, \sigma_q^2; \epsilon) + \sum_{k=1}^q L_k(\sigma_k^2; u_k) + C, \qquad (2)
$$

avec

$$
-2L_0(\beta,\sigma_e^2,\sigma_u^2;\epsilon) = nln(\sigma_e^2) + \left|y - X\beta - \sum Z_k u_k\right|\Big|^2/\sigma_e^2 \tag{3a}
$$

$$
-2L_k(\sigma_k^2; u_k) = N_k ln(\sigma_k^2) + ||u_k||^2 / \sigma_k^2
$$
 (3b)

 $\leftarrow$   $\Box$ 

目

 $\Omega$ 

Modélisation Estimation des paramètres [Simulations](#page-20-0) Données réelles

## Fonction objectif

On considère  $\{u_k\}_{k\in\mathcal{K}}$  comme des variables manquantes.  $\mathsf{\Phi} = (\beta, \sigma_1^2, \ldots, \sigma_q^2, \sigma_e^2)$  est le vecteur de paramètres à estimer  $\mathcal{F} = (\beta, \sigma_1, \ldots, \sigma_q, \sigma_e)$  est le vecteur de paramettes a estimité la log-vraisemblance des données complétées  $x = (y, u)$  est

#### Log-vraisemblance

$$
L(\Phi; x) = L_0(\beta, \sigma_e^2, \sigma_1^2, \dots, \sigma_q^2; \epsilon) + \sum_{k=1}^q L_k(\sigma_k^2; u_k) + C, \qquad (2)
$$

#### Fonction objectif

$$
g(\Phi; x) = -2L(\Phi; x) + \lambda |\beta|_1 \tag{3}
$$

 $\leftarrow$   $\Box$ 

G.

 $\Omega$ 

Modélisation Estimation des paramètres [Simulations](#page-20-0) Données réelles

イロメ イ何 ト イヨ ト イヨメ

高山  $299$ 

## <span id="page-17-0"></span>Plan

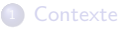

#### <sup>2</sup> Sélection d'effets fixes en modèle linéaire mixte

- · Modélisation
- · Estimation des paramètres
- **[Simulations](#page-20-0)**
- **Données réelles**

### <sup>3</sup> [Conclusion](#page-34-0)

Modélisation Estimation des paramètres [Simulations](#page-20-0) Données réelles

 $209$ 

# Algorithme multicycle ECM

Initialisation :  $\mathcal{K} = \{1, \ldots, q\}.$ Initialisation des paramètres  $(\sigma_{\mathcal{K}}^{2[0]}, \sigma_{e}^{2[0]}, \beta^{[0]}).$ Jusqu'à convergence :  $1. \, \, u^{[t+1/2]} = E(u|y,\mathsf{reset}^{[t]}) = (Z'Z + \mathsf{\Gamma}^{[t]})^{-1} Z'(y - X \beta^{[t]})$ 2.  $\beta^{[t+1]} = \mathsf{Argmin}\left(||(y - Zu^{[t+1/2]}) - X\beta||^2 + \lambda \sigma_e^{2[t]}|\beta|_1\right)$ 3.  $u^{[t+1]} = E(u|y, reste^{[t+1]})$ 4. (a) Pour k dans  ${\cal K}$  $\sigma_k^{2\left[t+1\right]} = E(u'_k u_k|{\rm y}, {\rm reste}^{\left[t+1\right]})/N_k$  $\sigma_{k,\ell}^{~~[t+1]}=E(u'_k u_\ell | \text{y, reste}^{[t+1]})/N_k$  $\left|\sin\left(\left|\left[\mu^{[t+1]}\right]_k\right|\right|^2/N_k < 10^{-6}\right\rangle$  alors  $\mathcal{K} = \mathcal{K}_{-k}$ (b)  $\sigma_e^{2(t+1)} = E(e'e|y, reste^{[t+1]})/n$ 

Modélisation Estimation des paramètres [Simulations](#page-20-0) Données réelles

 $209$ 

∍

# <span id="page-19-0"></span>Algorithme multicycle ECM

Initialisation :  $\mathcal{K} = \{1, \ldots, q\}.$ Initialisation des paramètres  $(\sigma_{\mathcal{K}}^{2[0]}, \sigma_{e}^{2[0]}, \beta^{[0]}).$ Jusqu'à convergence : 1.  $u^{[t+1/2]} = E(u|y, reste^{[t]})$ 2. Sélection de variables et estimation de  $\beta$  dans le modèle linéaire  $Y - Zu^{[t+1/2]} = X\beta + \epsilon^{[t]},$  où  $\epsilon^{[t]}$  est un bruit i.i.d gaussien. 3.  $u^{[t+1]} = E(u|y, reste^{[t+1]})$ 4. (a) Pour k dans  ${\cal K}$  $\sigma_k^{2\left[t+1\right]} = E(u'_k u_k|{\rm y}, {\rm reste}^{\left[t+1\right]})/N_k$  $\sigma_{k,\ell}^{[t+1]} = E(u'_{k}u_{\ell}|y,\mathsf{resete}^{[t+1]})/N_{k}$  $\left|\sin\left(\left|\left[\mu^{[t+1]}\right]_k\right|\right|^2/N_k < 10^{-6}\right\rangle$  alors  $\mathcal{K} = \mathcal{K}_{-k}$ (b)  $\sigma_e^{2(t+1)} = E(e'e|y, reste^{[t+1]})/n$ 

Modélisation Estimation des paramètres [Simulations](#page-20-0) Données réelles

メロメ メ部メ メミメ メミメ

高山  $299$ 

## <span id="page-20-0"></span>Plan

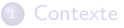

#### <sup>2</sup> Sélection d'effets fixes en modèle linéaire mixte

- · Modélisation
- · Estimation des paramètres
- **s** [Simulations](#page-20-0)
- · Données réelles

### <sup>3</sup> [Conclusion](#page-34-0)

Modélisation Estimation des paramètres [Simulations](#page-20-0) Données réelles

目

 $\Omega$ 

# Cadre des simulations

 $n = 120$  $q = 2$  effets aléatoires  $(\sigma_1^2 = \sigma_2^2 = 1)$  $J = \{1, 2, 3, 4, 5\}$  et  $\beta_1 = 3/4$ Signal / bruit de l'ordre de 0.9 (difficile)

- $M_1$  :  $p = 80$ . Petite dimension. Effets aléatoires indépendants. Ce modèle est ajusté en supposant à tort  $q = 3$ .
- $M_2$ :  $p = 300$ . Grande dimension. Les 2 effets aléatoires sont corrélés ( $\rho = 0.5$ ).
- $M_3$ :  $p = 600$ . Très grande dimension. Effets aléatoires indépendants.
- $M_4$ :  $p = 600$ . Très grande dimension. Structures différentes pour les effets aléatoires (exit lmmlasso).

Modélisation Estimation des paramètres [Simulations](#page-20-0) Données réelles

# <span id="page-22-0"></span>Cadre des simulations

 $n = 120$  $q = 2$  effets aléatoires  $(\sigma_1^2 = \sigma_2^2 = 1)$  $J = \{1, 2, 3, 4, 5\}$  et  $\beta_1 = 3/4$ Signal / bruit de l'ordre de 0.9 (difficile)

- $M_1$  :  $p = 80$ . Petite dimension. Effets aléatoires indépendants. Ce modèle est ajusté en supposant à tort  $q = 3$ .
- $M_2$ :  $p = 300$ . Grande dimension. Les 2 effets aléatoires sont corrélés ( $\rho = 0.5$ ).
- $M_3$ :  $p = 600$ . Très grande dimension. Effets aléatoires indépendants.
- $M_4$ :  $p = 600$ . Très grande dimension. Structures différentes pour les effets aléatoires (exit lmmlasso).

Méthodes :

• Modèles linéaires : Lasso (Tibshirani 1996), adaptive Lasso : adLasso (Zou 2006), mht.bol (Rohart 2012)

- 4 重 8 3 番 8

G.

 $\Omega$ 

 $\bullet$  Modèles linéaires mixtes : Lasso+, adLasso+, mht.bol+, et lmmLasso (Schelldorfer et al 2011)

Modélisation Estimation des paramètres [Simulations](#page-20-0) Données réelles

<span id="page-23-0"></span> $m$ ht.bol $+$  surpasse les autres, en terme de bons modèles sélectionnés

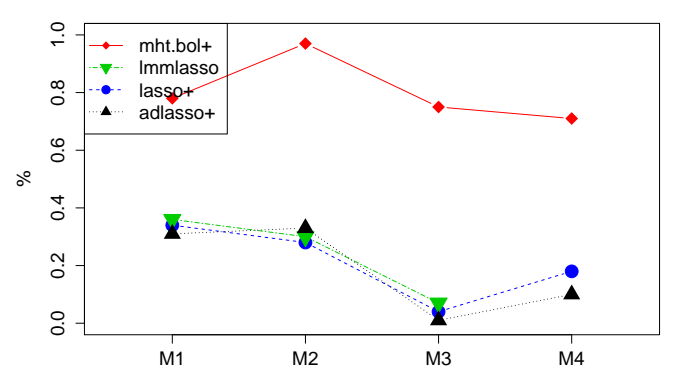

Pourcentage de bons modèles sélectionnés Trop d'effets fixes en généra[l](#page-22-0)

E

 $QQQ$ 

**(a)**

Modélisation Estimation des paramètres **[Simulations](#page-20-0)** Données réelles

## <span id="page-24-0"></span>mht.bol+ surpasse les autres, en terme de MSE

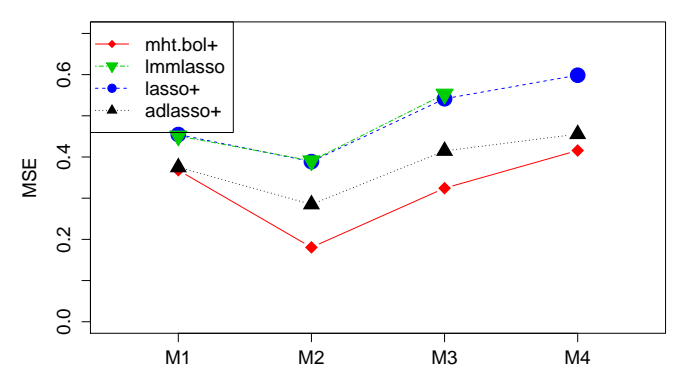

Erreur quadratique moyenne  $||X\beta - X\hat{\beta}||^2_n$  $Remarque : Immlasso = lasso + (même modele, algorithme)$  $Remarque : Immlasso = lasso + (même modele, algorithme)$  $Remarque : Immlasso = lasso + (même modele, algorithme)$  $Remarque : Immlasso = lasso + (même modele, algorithme)$  $Remarque : Immlasso = lasso + (même modele, algorithme)$  $Remarque : Immlasso = lasso + (même modele, algorithme)$ 

 $299$ 

**(b)**

Modélisation [Simulations](#page-20-0) Données réelles

## <span id="page-25-0"></span>mht.bol+ surpasse les autres, en terme de FDR

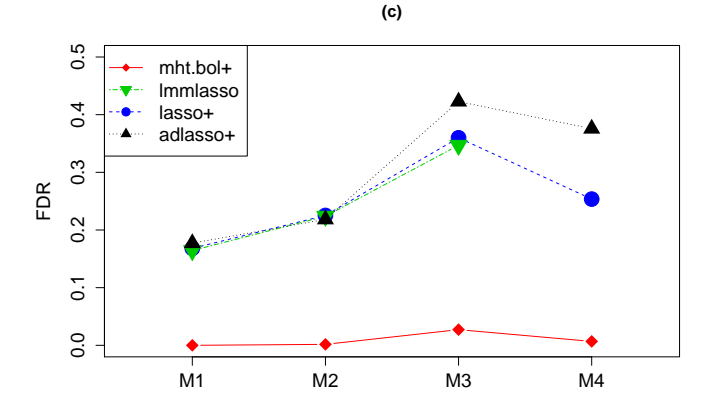

Taux de faux positifs

 $\leftarrow$ 

重

 $299$ 

Estimation des paramètres [Simulations](#page-20-0) Données réelles

# mht.bol+ un peu moins bon, en terme de vrais positifs

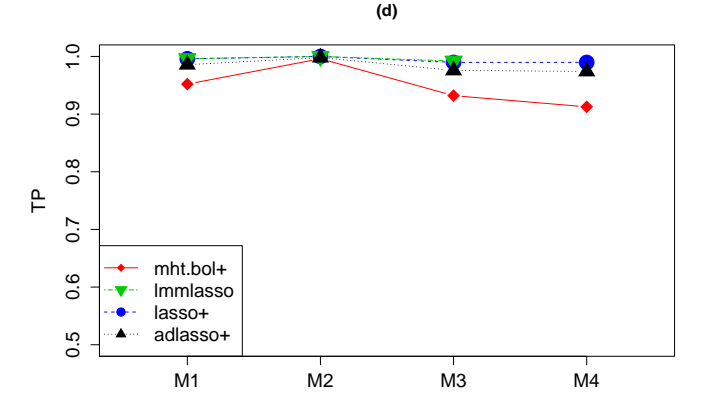

Taux de vrais positifs  $C'$ estle (petit) prix à payer

È

 $299$ 

Modélisation Estimation des paramètres [Simulations](#page-20-0) Données réelles

# <span id="page-27-0"></span>On perd beaucoup en ignorant les effets aléatoires

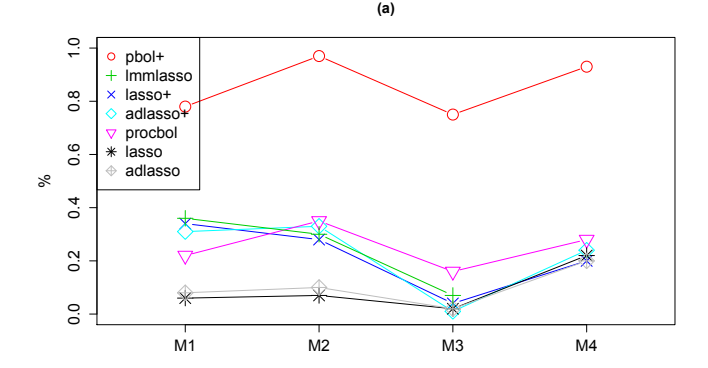

Pourcentage de bons modèles sélectionnés Dans tous les cas, il est vraiment préférable de ne pas oublier la structure due aux facteurs à effets aléatoires

 $QQ$ 

Modélisation Estimation des paramètres [Simulations](#page-20-0) Données réelles

メロメ メ御 メメ きょうくきょう

高山  $299$ 

## <span id="page-28-0"></span>Plan

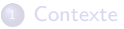

#### <sup>2</sup> Sélection d'effets fixes en modèle linéaire mixte

- · Modélisation
- · Estimation des paramètres
- **[Simulations](#page-20-0)**
- **a** Données réelles

### <sup>3</sup> [Conclusion](#page-34-0)

Modélisation Estimation des paramètres [Simulations](#page-20-0) Données réelles

Application aux données réelles : réduction de la variance résiduelle et du nombre de variables sélectionnées

$$
y = X_{race} \beta_{race} + X_{metab} \beta_{metab} + Z_{lot} u_{lot} + Z_{fam} u_{fam} + e, \qquad (4)
$$

目

 $\Omega$ 

 $où y$  est un phénotype (Consommation Moyenne Journalière). Pas de sélection sur  $\beta_{racc}$ .

Modélisation Estimation des paramètres [Simulations](#page-20-0) Données réelles

Application aux données réelles : réduction de la variance résiduelle et du nombre de variables sélectionnées

$$
y = X_{race} \beta_{race} + X_{metab} \beta_{metab} + Z_{lot} u_{lot} + Z_{fam} u_{fam} + e,
$$
 (4)

G.

 $\Omega$ 

 $où y$  est un phénotype (Consommation Moyenne Journalière). Pas de sélection sur  $\beta_{racc}$ .

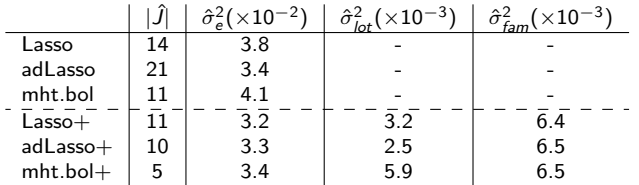

• La prise en compte d'effets aléatoires structurant les données réduit la variance résiduelle et le nombre de variables sélectionnées

Modélisation Estimation des paramètres [Simulations](#page-20-0) Données réelles

Application aux données réelles : réduction de la variance résiduelle et du nombre de variables sélectionnées

$$
y = X_{race} \beta_{race} + X_{metab} \beta_{metab} + Z_{lot} u_{lot} + Z_{fam} u_{fam} + e,
$$
 (4)

 $où y$  est un phénotype (Consommation Moyenne Journalière). Pas de sélection sur  $\beta_{racc}$ .

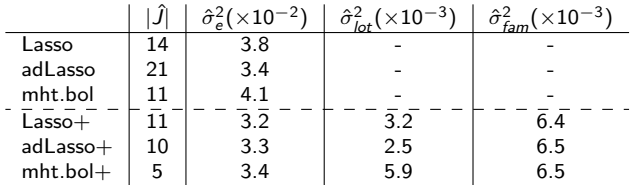

- La prise en compte d'effets aléatoires structurant les données réduit la variance résiduelle et le nombre de variables sélectionnées
- $\bullet$  La meilleure méthode (mht.bol+) au sens des simulations sélectionne 5 variables seulement.

G.

 $\Omega$ 

Modélisation Estimation des paramètres [Simulations](#page-20-0) Données réelles

Application aux données réelles : réduction de la variance résiduelle et du nombre de variables sélectionnées

$$
y = X_{race} \beta_{race} + X_{metab} \beta_{metab} + Z_{lot} u_{lot} + Z_{fam} u_{fam} + e,
$$
 (4)

 $où y$  est un phénotype (Consommation Moyenne Journalière). Pas de sélection sur  $\beta_{racc}$ .

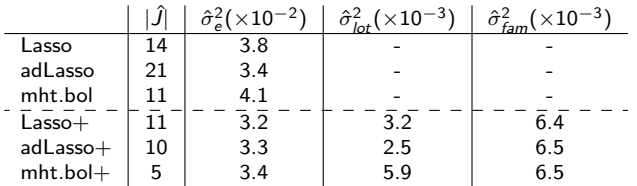

- La prise en compte d'effets aléatoires structurant les données réduit la variance résiduelle et le nombre de variables sélectionnées.
- $\bullet$  La meilleure méthode (mht.bol+) au sens des simulations sélectionne 5 variables seulement.
- Cohérence biologique : la créatinine (liée à la masse musculaire) est toujours sélectionnée

目

 $\Omega$ 

ä,

Estimation des paramètres [Simulations](#page-20-0) Données réelles

4 D F

重

モミメ

 $2990$ 

<span id="page-33-0"></span>Amélioration du temps de calcul sur les données réelles

Un seul effet aléatoire afin de pouvoir utiliser le package lmmLasso.

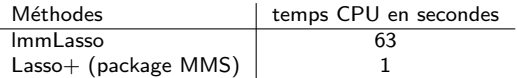

<span id="page-34-0"></span>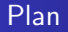

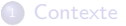

<sup>2</sup> Sélection d'effets fixes en modèle linéaire mixte

- · Modélisation
- · Estimation des paramètres
- **[Simulations](#page-20-0)**
- **Données réelles**

### <sup>3</sup> [Conclusion](#page-34-0)

メロメ メ御 メメ きょくきょう

ミー  $299$ 

## **Conclusion**

· La sélection de variables (effets fixes) dans un modèle linéaire mixte gaussien est possible en temps raisonnable sur de gros fichiers et en grande dimension  $(n < p)$ .

 $2990$ 

Э× Ε.

←□

## Conclusion

- La sélection de variables (effets fixes) dans un modèle linéaire mixte gaussien est possible en temps raisonnable sur de gros fichiers et en grande dimension  $(n < p)$ .
- Le modèle peut inclure plusieurs effets aléatoires, de structure différentes ou non, et dans ce cas corrélés ou non

 $2990$ 

G.

## <span id="page-37-0"></span>Conclusion

- La sélection de variables (effets fixes) dans un modèle linéaire mixte gaussien est possible en temps raisonnable sur de gros fichiers et en grande dimension  $(n < p)$ .
- Le modèle peut inclure plusieurs effets aléatoires, de structure différentes ou non, et dans ce cas corrélés ou non
- $\bullet$  Selon nos simulations, la méthode de sélection de variables la plus performante est celle de Rohart (2012) basée sur les tests multiples.

G.

 $\Omega$ 

# <span id="page-38-0"></span>Références

- Bondell, H. D., Krishna, A., and Ghosh, S. K. (2010). Joint variable selection of fixed and random effects in linear mixed-effects models. Biometrics, 66 :1069-1077.
- Groll, A., Tutz, G. (2014). Variable selection for generalized linear mixed models by 1-penalized estimation. Stat. Comput. 24, 137–154.
- Ibrahim, J. G., Zhu, H., Garcia, R. I., and Guo, R. (2011). Fixed and Random Effects Selection in Mixed Effects Models. Biometrics, 67 :495-503.
- $\bullet$  Müller, S., Scealy, J., and Welsch, A. (2013). Model selection in linear mixed model. Statistical Science, to appear.
- Rohart, F. (2012). Multiple Hypotheses Testing For Variable Selection. http ://arxiv.org/abs/1106.3415
- Rohart, F., et al. (2012). Phenotypic Prediction Based on Metabolomic Data on the Growing Pig from three main European Breeds. Journal of Animal Science, 90 :4729-40.
- Rohart F, San Cristobal M, Laurent B (2014) Selection of fixed effects in high dimensional linear mixed models using a multicycle ECM algorithm. Computational Statistics and Data Analysis 80, 209-222.
- Schelldorfer, J., Buhlmann, P., and van de Geer, S. (2011). Estimation for High-Dimensional Linear Mixed-Effects Models Using  $\ell$ 1-Penalization. Scandinavian Journal of Statistics, 38 :197-214.
- Tibshirani, R. (1996). Regression Shrinkage and Selection via the Lasso. Journal of the Royal Statistical Society, B 58(1) :267-288.
- $\bullet$  Zou, H. (2006). The adaptive lasso and its oracle pr[ope](#page-37-0)[rtie](#page-38-0)[s](#page-37-0)[. J.](#page-38-0) [A](#page-33-0)[m](#page-34-0)[er.](#page-38-0) [S](#page-33-0)[ta](#page-34-0)[tis](#page-38-0)[t.](#page-0-0)  $\bar{z}$  $QQ$